# EKSPANDER WYJŚĆ **CA-64 O-**

OC/R/ROC

ca64o\_pl 06/04

Ekspander CA-64 O-OC (R; ROC) jest urządzeniem przeznaczonym do współpracy z centralą alarmową CA-64. Umożliwia rozbudowę systemu alarmowego o osiem wyjść posiadających właściwości funkcjonalne takie jak wyjścia płyty głównej. Moduł nie posiada własnego zasilacza. Ekspander produkowany jest w trzech wersjach różniących się typem posiadanych wyjść: CA-64 O-OC ekspander posiadający 8 wyjść typu OC,

CA-64 O-R ekspander posiadający 8 wyjść przekaźnikowych,

®

 $\otimes$ 

CA-64 O-ROC ekspander posiadający 4 wyjścia typu OC i 4 wyjścia przekaźnikowe.

Każde z wyjść jest indywidualnie oprogramowane i można dla niego wybrać jeden z kilkudziesięciu typów sygnału wyjściowego.

## **OPIS MODUŁU**

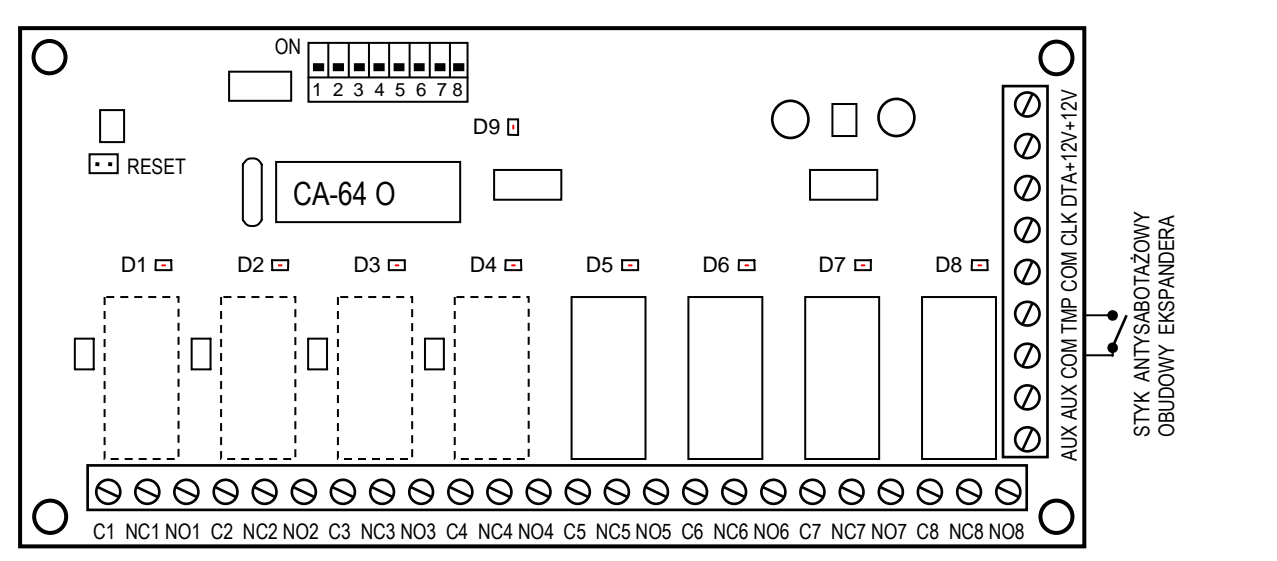

*Rysunek 1.* Widok płytki ekspandera w wykonaniu "ROC" (4 wyjścia typu OC plus 4 wyjścia przekaźnikowe).

#### ZACISKI EKSPANDERA:

- **C1** do **C8** wyjście typu OC lub zacisk wspólny przekaźnika
- **NC1** do **NC8** zacisk przekaźnika
- **NO1** do **NO8** zacisk przekaźnika
- **AUX** wyjście napięcia zasilającego
- **COM** masa
- **TMP** wejście obwodu antysabotażowego ekspandera (NC)
- **CLK**, **DTA**  magistrala ekspanderów
- **+12V** wejście/wyjście napięcia zasilającego

**Zespół przełączników** umieszczony na płytce służy do ustalenia indywidualnego adresu ekspandera. Do jednej szyny można podłączyć maksymalnie 32 moduły różnego typu. W systemie może być zainstalowanych 6 ekspanderów wyjść (łączna - maksymalna - liczba wyjść wynosi 64).

Na płytce znajduje się **9 diod świecących LED:** 

**D1-D8** Osiem diod umieszczonych w pobliżu przekaźników (lub miejsc na przekaźniki) wskazujących stan poszczególnych wyjść ekspandera.

**D9** Dioda umieszczona obok przełączników adresowych sygnalizuje proces komunikowania się centrali z ekspanderem. W czasie prawidłowej pracy modułu dioda miga ze zmienną częstością.

Dwa **kołki RESET** wykorzystywane są w procesie produkcyjnym, nie należy ich zwierać.

Wejście **TMP** służy do podłączenia styku antysabotażowego obudowy ekspandera, jeżeli nie jest wykorzystane, powinno być **zwarte do masy**.

## **RODZAJE WYJŚĆ**

Zaciski C1 do C8 spełniają różną rolę w zależności od typu wyjścia.

#### **WYJŚCIE TYPU OC** (otwarty kolektor)

Wyjście przeznaczone do podłączenia urządzeń sterowanych napięciem (np.: powiadamianie radiowe, sygnalizatory z własnym zasilaniem). Możliwe jest podłączenie bezpośrednio do wyjścia obciążenia (np. przekaźnika) pod warunkiem, że obciążenie to nie wymusi przepływu przez tranzystor wyjścia prądu większego niż 50mA. Gdy dioda świecąca LED określająca stan wyjścia świeci, to zacisk wyjściowy Cn jest zwarty do masy, natomiast gdy dioda jest wygaszona zacisk Cn jest odcięty. Struktura wyjścia

oraz sposoby podłączenia obciążenia zostały przedstawione

na rysunku obok.

- R rezystancja obciążenia
- Dn dioda świecąca LED
- n numer wyjścia ekspandera

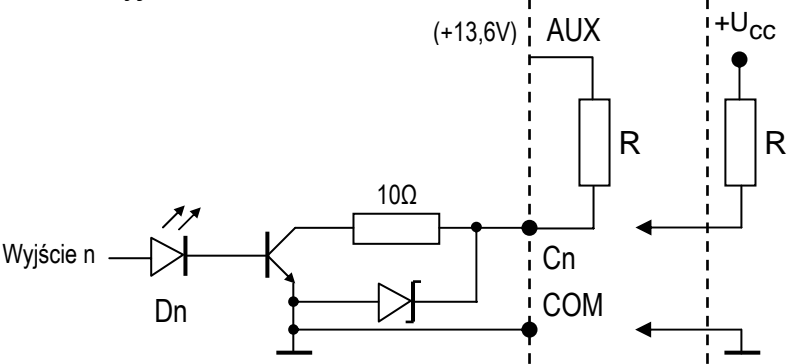

### **WYJŚCIE PRZEKAŹNIKOWE**

Wyjście steruje stanem przekaźnika umieszczonego na płytce ekspandera. Dla tego typu wyjścia zaciski: Cn, NCn oraz NOn są galwanicznie odizolowane od obwodów elektrycznych ekspandera. Gdy dioda świecąca LED oznaczająca stan wyjścia świeci, to zacisk Cn jest zwarty do zacisku NCn, natomiast zacisk NOn jest odcięty. Z kolei, gdy dioda jest wygaszona, to zacisk Cn jest zwarty do zacisku NOn, a zacisk NCn jest odcięty. Struktura wyjścia

została przedstawiona na rysunku obok. Położenie styków przekaźnika przedstawionego na rysunku dotyczy stanu,

w którym dioda jest wygaszona. P - uzwojenie przekaźnika Dn - dioda świecąca LED n - numer wyjścia ekspandera Wyjście n P +13,6V Dn

# **MONTAŻ**

Moduły wyjść można montować w obudowie CA-64 OBU-EXA. Można w niej zainstalować dwa dowolne ekspandery bez zasilacza. Montaż obudowy należy rozpocząć od zainstalowania w niej kołków dystansowych.

Cn

**NCn** 

NOn

# **PODŁĄCZENIE I URUCHAMIANIE MODUŁU**

*UWAGA: Przed rozpoczęciem podłączania modułu należy wyłączyć zasilanie systemu alarmowego.* 

- 1. Umocować płytkę ekspandera na kołkach w obudowie i podłączyć do zacisków CLK, DTA i COM przewody szyny (szyna pierwsza: CK1, DT1, COM lub szyna druga: CK2, DT2, COM - oznaczenia na płycie głównej centrali alarmowej).
- 2. Podłączyć przewody sterowanych urządzeń oraz zasilanie. Napięcie zasilające ekspander nie musi być prowadzone od płyty głównej centrali. Można do tego wykorzystać zasilacz buforowy lub inny ekspander z zasilaczem. Szczegóły dotyczące podłączenia kabli zostały przedstawione w instrukcji centrali alarmowej CA-64 "*Opis i instalacja systemu*".
- 3. Podłączyć przewody styku antysabotażowego obudowy ekspandera. Jeżeli w obudowie zamontowane są dwa ekspandery, to wejście TMP jednego z nich należy zewrzeć do masy, a przewody styku podłączyć do wejścia TMP drugiego ekspandera.
- 4. Ustawić przełącznikami adres ekspandera i załączyć zasilanie systemu alarmowego (dioda świecąca D9 zaświeci światłem ciągłym).

Adres ustala się wykorzystując przełączniki od 1 do 5. Stan pozostałych przełączników (6, 7, 8) nie ma znaczenia. Aby określić adres ekspandera, należy dodać do siebie liczby, odpowiadające przełącznikom ustawionym w pozycji **ON,** według tabeli:

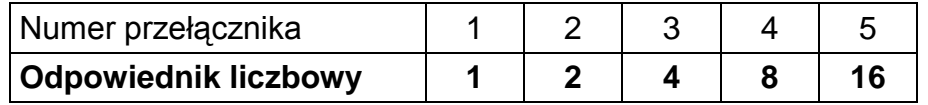

Przykłady adresowania:

 $\frac{2+8}{2}$  adres =2+8=10  $\frac{2+8}{2}$  adres =1+8+16=25 1 2 3 4 5 6 7 8 1 2 3 4 5 6 7 8 1 2 3 4 5 6 7 8

Pięć przełączników pozwala nadać adresy 32 ekspanderom (liczby od 0 do 31). Adresy ekspanderów podłączonych do jednej szyny nie mogą się powtarzać, natomiast kolejność adresowania jest dowolna.

- 5. Wywołać z manipulatora funkcję "*Identyfikacja ekspanderów*" ( $\rightarrow$ Tryb serwisowy;  $\rightarrow$ Struktura;  $\rightarrow$ Sprzęt). Dioda świecąca D9 powinna zacząć migać. Po identyfikacji wszystkie **nowe** wyjścia oprogramowane są jak po restarcie fabrycznym, przy czym typ wyjścia ustawiony jest na zero (niewykorzystane).
- 6. Oprogramować parametry wyjść za pomocą programu DLOAD64.
- 7. Zakończyć działanie trybu serwisowego, zapisując dane w pamięci FLASH.

*UWAGA: W procesie identyfikacji centrala zapisuje do pamięci modułów specjalny numer (16-bitowy), który służy do kontroli obecności modułów w systemie. Wymiana ekspandera na inny (nawet z tym samym adresem ustawionym na przełącznikach) bez przeprowadzenia ponownej identyfikacji, spowoduje wywołanie alarmu (sabotaż modułu - błąd weryfikacji).*

### **NUMERACJA WYJŚĆ**

Funkcja identyfikacji w sposób automatyczny ustala numerację wyjść w systemie. Numery 1-16 należą do wyjść płyty głównej. Kolejne numery są przydzielane wyjściom ekspanderów szyny pierwszej (od najmniejszego adresu ekspandera wyjść do największego), a następnie ekspanderom wyjść szyny drugiej. Należy o tym pamiętać, instalując nowe ekspandery w systemie. Jeżeli adres nowego ekspandera będzie mniejszy od adresu ekspandera zainstalowanego wcześniej w systemie lub dołączy się ekspander do szyny pierwszej, a był już inny dołączony do szyny drugiej, to funkcja identyfikacji dokona - zgodnie z opisaną powyżej zasadą - przesunięcia numeracji wyjść między ekspanderami (nowy ekspander przejmie numery wyjść ekspandera zainstalowanego wcześniej, a ten z kolei otrzyma numery nowych wyjść dołączonych do systemu). W przypadku wystąpienia takiej sytuacji, możliwy jest powrót do wcześniejszego przydziału numerów wyjść do ekspanderów za pomocą programu DLOAD64. Należy wywołać funkcję "*Ustawienia zaawansowane*" (→ Struktura; → Sprzęt).

# **DANE TECHNICZNE**

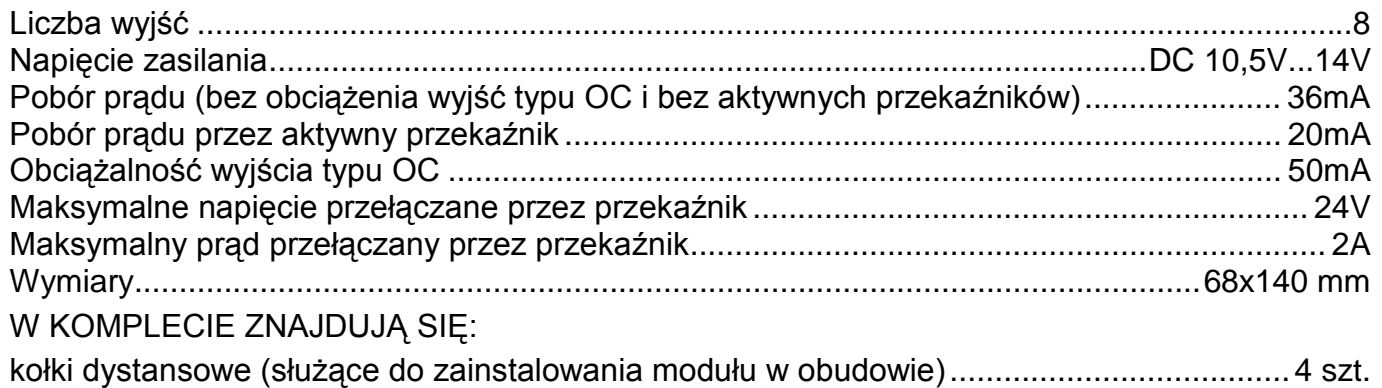

#### Aktualną treść deklaracji zgodności EC i certyfikatów można pobrać ze strony internetowej **www.satel.pl**

SATEL sp. z o.o. ul. Schuberta 79 80-172 Gdańsk tel. (58) 320 94 00; serwis (58) 320 94 30 dz. techn. (58) 320 94 20; 0-604 166 075 info@satel.pl www.satel.pl

 $\epsilon$